文章编号:2096-1472(2017)-01-09-03

# 简单**HTTP Server**的设计与实现

周 畅,王 赜 (天津工业大学计算机科学与软件学院,天津 300387)

摘 要:超文本传输协议(HTTP)是分布式、协作和超媒体信息系统的应用协议。HTTP Server是一个监听特定端 口TPC连接,对客户端请求进行处理的一个应用。得益于高级语言对HTTP协议的内置支持,我们也可以使用简单的方 式来实现一个较完整功能的HTTP Server。本文主要是研究一个HTTP Server的简单实现,在实现的过程中,能够体 现出POST、GET方法,现已将要求完成,本文一共分为三个章节,分别对于此次设计进行阐述。

关键词: 超文本传输协议服务; 万维网; 外部应用程序

中图分类号: TP393.0 文献标识码: A

## **Design and Implementation of the Simple HTTP Server**

## ZHOU Chang,WANG Ze

( School of Computer Science and Software Engineering, Tianjin Polytechnic University,Tianjin 300387,China)

**Abstract:**The Hypertext Transfer Protocol(HTTP)is an application protocol for distributed,collaborative,and hypermedia information systems.HTTP Server is an application to monitor the TPC connection of a specific port and handle requests from the client.Thanks to the built-in support for the high-level language HTTP protocol,we can also use a simple method to implement a HTTP Server with complete functionality.This paper focuses on a simple implementation process of a HTTP Server,during which,the POST and GET methods has been completed.The paper is divided into three chapters,elaborating on the design and implementation. |5]. 超文化管的双程务, 万维网, 外部应用程序<br>
<br> **Design and Implementation of the Simple HTTP Server**<br>
<br> **Design and Implementation of the Simple HTTP Server**<br>
<br>
ZHOU Chang WANG Ze<br>
(School of Computer Science and Software Engineering, Ta

**Keywords:**HTTP server;world wideweb;external applications

## **1** 引言**(Introduction)**

CGI是WWW技术中最重要的技术之一,有着不可替代 的重要地位。CGI是外部应用程序(CGI程序)与Web服务器之 间的接口标准,是在CGI程序和Web服务器之间传递信息的规 程[1]。CGI规范允许Web服务器执行外部程序,并将它们的输 出发送给Web浏览器,CGI将Web的一组简单的静态超媒体文 档变成一个完整的新的交互式媒体。使在网络服务器下运行 外部分应用程序(或网关)成为可能。CGI-BIN目录是存放CGI 脚本的地方。这些脚本使Web服务器和浏览器能运行外部程 序,而无需启动另一个程序<sup>[2]</sup>。

## **2** 项目背景**(The project background)**

在HTTP中定义了很多和服务器之间进行交互的方法, 例如平时我们所看到的GET、POST、PUT、DELETE[3,4]。其 中资源描述符是URL,在这里我们可以这样理解,一个URL 地址可以描述一个网络上的资源,而前面所提到的HTTP中 的,GET、POST、PUT、DELETE所对应的分别是这个资源 的查、改、增、删四个操作,而这其中的POST一般适用于资 源信息的更新,GET用于信息的获取/查询,因为早期的系统 对于DELETE是不支持的,所以说PUT和DELETE用的比较 少。

POST方法是HTTP中的一个重要的组成部分,这种方法 一般是用来项目的服务器发出更新请求,在请求中附有请求 实体 $[5]$ 。

在客户机和服务器之间进行请求-响应时,这两种方法是 最常被用到的。

POST:向指定的资源提交要被处理的数据,采用这种方 法,查询查询字符串(名称/值对)是在POST请求的HTTP消息 主体中发送的。

GET:从指定的资源请求数据,采用这种方法查询字符 串(名称/值对)是在GET请求的URL中发送的<sup>[6,7]</sup>。

除以上介绍的内容之外,这两种方法在安全性等方面也 有一定的区别,表1列出了两种方法在具体项目上的区别。

#### **3** 具体实现**(Implementation)**

实现HTTP Server的简单设计有多种语言可以选择, 但

基金项目: 国家自然科学基金(No.60970016); 国家自然科学基金(NO.61173032)天津市自然科学基金(No.11JCYBJC00800).

是本文采取的是Python语言进行设计。Python是一种代表简 单主义思想的语言<sup>[8]</sup>。它的底层是用C语言写的,很多标准库 和第三方库也都是用C写的,运行速度非常快,无需考虑诸如 如何管理你的程序使用的内存一类的底层细节[9]。

#### 表1 POST和GET的比较

Tab.1 The comparison of POST and GET

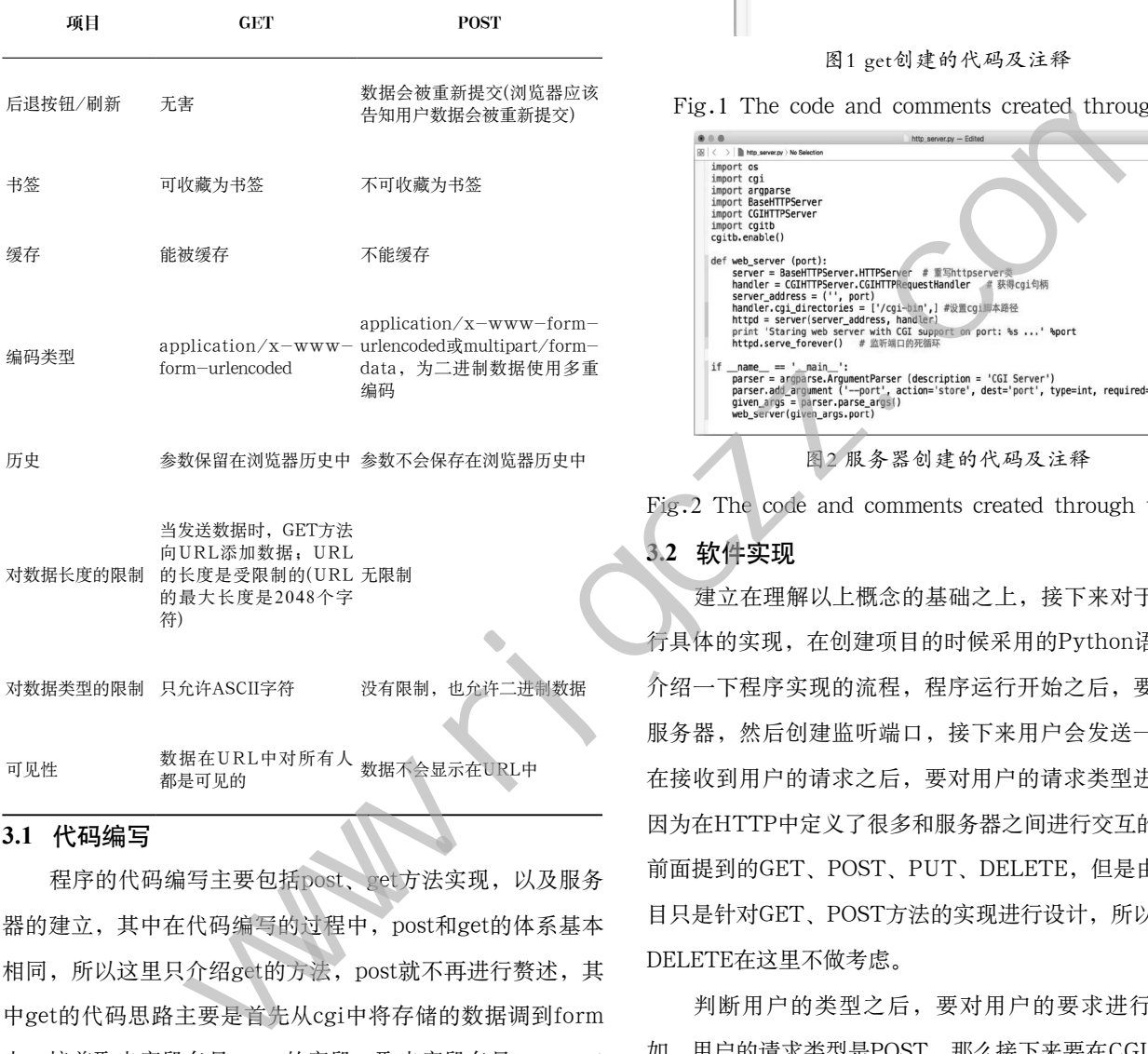

**3.1** 代码编写

程序的代码编写主要包括post、get方法实现,以及服务 器的建立,其中在代码编写的过程中,post和get的体系基本 相同,所以这里只介绍get的方法,post就不再进行赘述,其 中get的代码思路主要是首先从cgi中将存储的数据调到form 中,接着取出字段名是name的字段,取出字段名是comment 的字段,最后打印html,并且加入name comment。除了 get、post的编写之外还有服务器的建立,大体思路是重写 http server类, 然后获得cgi句柄, 接着设置cgi脚本路径, 最 后是监听端口的死循环。

可见性 数据在URL中对所有人 <sub>数据不</sub>会显示在URL中<br>都是可见的

以上是简单的介绍一下程序代码的思路,为了代码编写 过程中能够更加的简洁一些,才会采用Python这种编程语 言,下面附上代码的截图以及代码的注释,以下两个图分别 是get和服务器创建的代码及注释,post的不再进行重复。

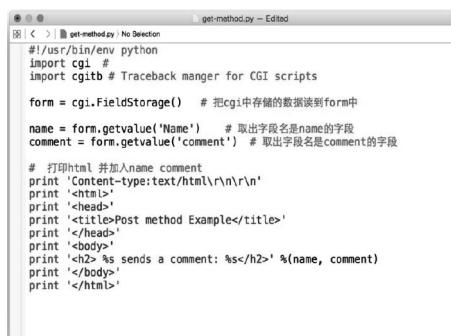

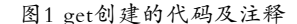

Fig.1 The code and comments created through GET

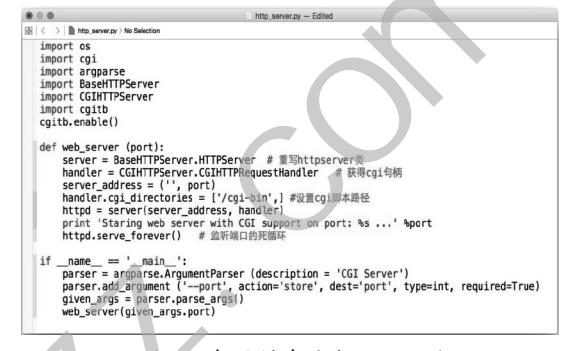

图2 服务器创建的代码及注释

Fig.2 The code and comments created through the server

#### **3.2** 软件实现

建立在理解以上概念的基础之上,接下来对于此项目进 行具体的实现,在创建项目的时候采用的Python语言,首先 介绍一下程序实现的流程,程序运行开始之后,要建立一个 服务器,然后创建监听端口,接下来用户会发送一个请求, 在接收到用户的请求之后,要对用户的请求类型进行判断, 因为在HTTP中定义了很多和服务器之间进行交互的方法, 如 前面提到的GET、POST、PUT、DELETE,但是由于此次项 目只是针对GET、POST方法的实现进行设计,所以说PUT、 DELETE在这里不做考虑。

判断用户的类型之后,要对用户的要求进行处理,例 如,用户的请求类型是POST,那么接下来要在CGI-BIN中找 到相对应的脚本,找到脚本之后,对请求进行处理,并且将 数据返回到监听端口, GET类型的流程和POST是一样的, 因 为没有涉及DELETE和PUT方法,所以如果用户的要求是属 于这两种类型的话,那么将不做任何处理,直接返回到监听 端口[10]。

如图3所示是程序实现过程中的流程图,程序的流程图主 要分为两个部分,一个是主程序的流程图,另外一个是在进 行判断是后的流程图。

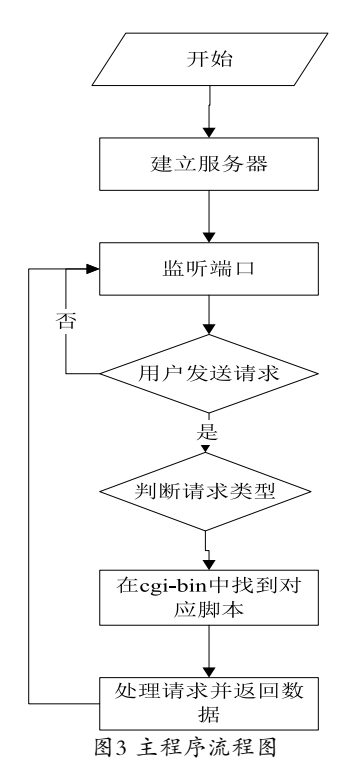

Fig.3 Main program flow chart

图3所显示的是该程序的主程序流程图,表现了不管采 用的是什么样的方法,都是按照这样的流程进行,但是正如 前面所说的那样,这个程序在处理用户请求的时候认可的是 POST和GET两种方法,所以说当用户的请求是DELETE或者 是PUT的时候,程序是不会进行数据处理的,如图4所示请求 类型判断时候的具体方法。

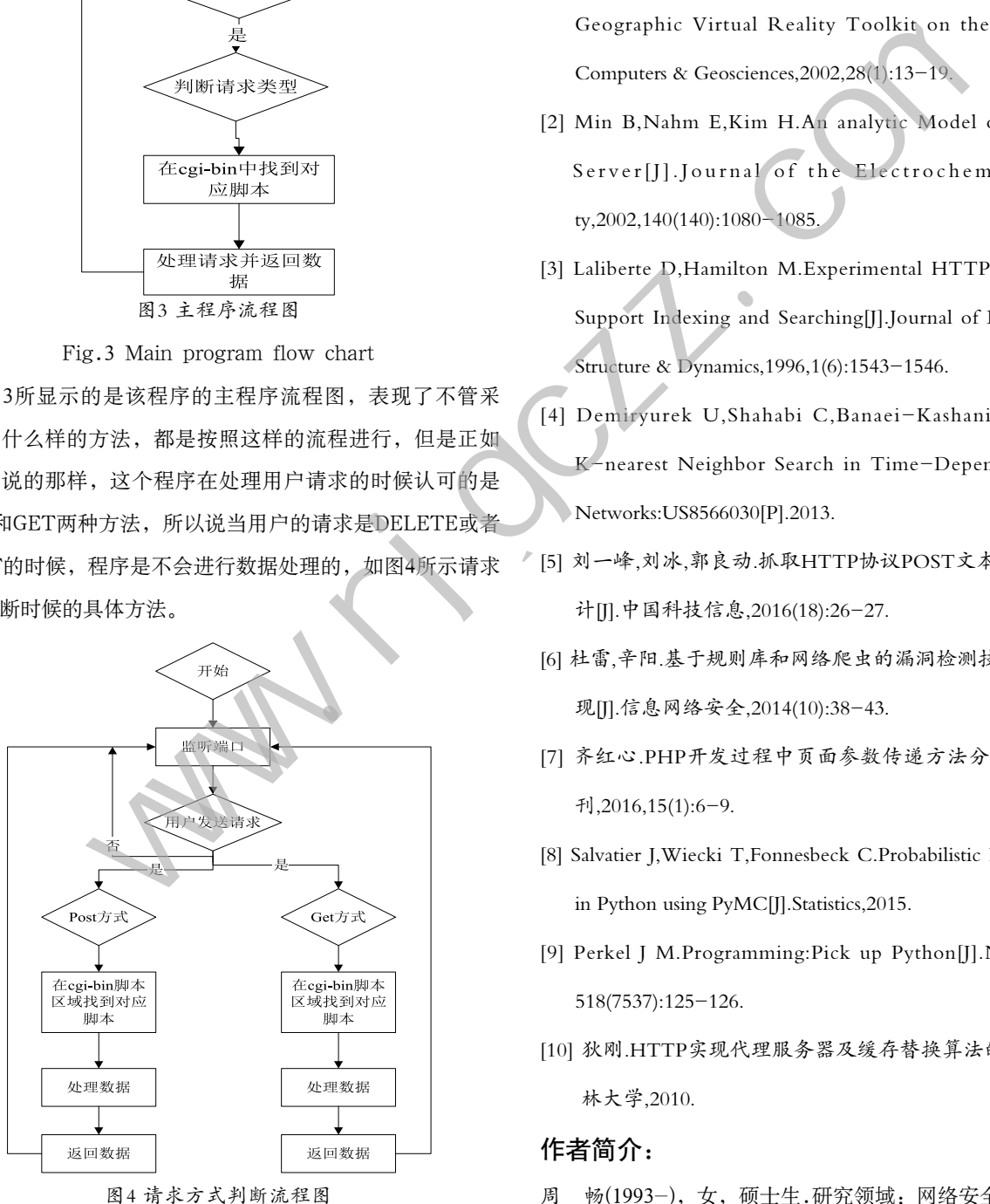

Fig.4 Request flow chart

## **4** 结论**(Conclusion)**

在这篇文章中,我们讨论实现HTTP Server的一些方 法,并分析了其优缺点。经过对比,我们针对GET和POST方 法进行了设计。并使用Python语言编写脚本,对程序进行测 试,最终实现简单HTTP Server的设计。

## 参考文献**(References)**

- [1] Huang B,Lin H.A Java/CGI Approach to Developing a Geographic Virtual Reality Toolkit on the Internet[J]. Computers & Geosciences,2002,28(1):13-19.
- [2] Min B,Nahm E,Kim H.An analytic Model of an HTTP Server[J].Journal of the Electrochemical Socie ty,2002,140(140):1080-1085.
- [3] Laliberte D,Hamilton M.Experimental HTTP Methods to Support Indexing and Searching[J].Journal of Biomolecular Structure & Dynamics,1996,1(6):1543-1546.
- [4] Demiryurek U,Shahabi C,Banaei-Kashani F.Efficient K-nearest Neighbor Search in Time-Dependent Spatial Networks:US8566030[P].2013.
- [5] 刘一峰,刘冰,郭良动.抓取HTTP协议POST文本数据方法设 计[J].中国科技信息,2016(18):26-27.
- [6] 杜雷,辛阳.基于规则库和网络爬虫的漏洞检测技术研究与实 现[J].信息网络安全,2014(10):38-43.
- [7] 齐红心.PHP开发过程中页面参数传递方法分析[J].软件导 刊,2016,15(1):6-9.
- [8] Salvatier J,Wiecki T,Fonnesbeck C.Probabilistic Programming in Python using PyMC[J].Statistics,2015.
- [9] Perkel J M.Programming:Pick up Python[J].Nature,2015, 518(7537):125-126.
- [10] 狄刚.HTTP实现代理服务器及缓存替换算法的研究[D].吉 林大学,2010.

## 作者简介:

- 周 畅(1993-),女,硕士生.研究领域:网络安全.
- 王 啧(1976-),男,博士,副教授.研究领域:网络安全.